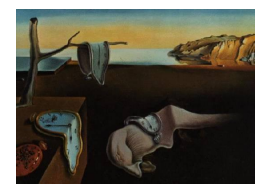

# Journal of Statistical Software

*February 2020, Volume 92, Issue 12. [doi: 10.18637/jss.v092.i12](https://doi.org/10.18637/jss.v092.i12)*

# **Fitting Prediction Rule Ensembles with R Package** pre

**Marjolein Fokkema** Universiteit Leiden

#### **Abstract**

Prediction rule ensembles (PREs) are sparse collections of rules, offering highly interpretable regression and classification models. This paper shows how they can be fitted using function pre from R package pre, which derives PREs largely through the methodology of [Friedman and Popescu](#page-27-0) [\(2008\)](#page-27-0). The implementation and functionality of pre is described and illustrated through application on a dataset on the prediction of depression. Furthermore, accuracy and sparsity of pre is compared with that of single trees, random forests, lasso regression and the original RuleFit implementation of [Friedman and](#page-27-0) [Popescu](#page-27-0) [\(2008\)](#page-27-0) in four benchmark datasets. Results indicate that pre derives ensembles with predictive accuracy similar to that of random forests, while using a smaller number of variables for prediction. Furthermore, pre provided better accuracy and sparsity than the original RuleFit implementation.

*Keywords*: prediction rules, ensemble learning, decision trees, lasso penalty, R.

# **1. Introduction**

Prediction rule ensembles provide accurate and interpretable methods for regression and classification. Prediction rules are logical statements of the form *if [conditions] then [prediction]*, which are easy to use in decision making. The prediction rules can be depicted as very simple decision trees, further improving interpretability (e.g., [Fokkema, Smits, Kelderman, and](#page-26-0) [Penninx](#page-26-0) [2015\)](#page-26-0).

Several algorithms for deriving decision trees are available, an early example being the classification and regression tree algorithm (CART; [Breiman, Friedman, Olshen, and Stone](#page-25-0) [1984\)](#page-25-0). Although CART trees are easy to interpret, they suffer from two disadvantages: biased variable selection and instability. Although the variable selection bias has been addressed by several later tree induction algorithms, like for example the conditional inference trees algorithm of [Hothorn, Hornik, and Zeileis](#page-27-1) [\(2006\)](#page-27-1), the problem of instability is shared by all tree induction algorithms. Instability here means that small changes in the training data may yield major changes in the resulting tree.

A powerful solution to the instability problem is combining the predictions of single trees through ensembling, which has been found to substantially improve predictive accuracy (e.g., [Breiman](#page-25-1) [1996;](#page-25-1) [Dietterich](#page-26-1) [2000;](#page-26-1) [Strobl, Malley, and Tutz](#page-28-0) [2009\)](#page-28-0). However, the resulting ensembles generally consist of a large number of trees and are therefore difficult to interpret and apply. A trade-off between accuracy and interpretability seems to apply: single trees provide better interpretability, whereas tree ensembles provide better accuracy.

Prediction rule ensembles (PREs) aim to optimize accuracy as well as interpretability, by creating ensembles with a small number of simple trees or rules. Several algorithms for deriving PREs have been developed, most exclusively aimed at classification, like SLIPPER [\(Cohen](#page-26-2) [and Singer](#page-26-2) [1999\)](#page-26-2) and lightweight rule induction [\(Weiss and Indurkhya](#page-28-1) [2000\)](#page-28-1). Alternatively, the RuleFit [\(Friedman and Popescu](#page-27-0) [2008\)](#page-27-0), ENDER [\(Dembczyński, Kotłowski, and Słowiński](#page-26-3) [2010\)](#page-26-3) and node harvest [\(Meinshausen](#page-27-2) [2010\)](#page-27-2) algorithms can be applied to classification as well as regression problems. The RuleFit algorithm generates a large initial ensemble of rules from a boosted tree ensemble and selects a sparse final rule ensemble using lasso regression. This approach yields ensembles that are competitive in accuracy with, for example, boosted tree ensembles and random forests [\(Friedman and Popescu](#page-27-0) [2008;](#page-27-0) [Joly, Schnitzler, Geurts, and](#page-27-3) [Wehenkel](#page-27-3) [2012;](#page-27-3) [Shimokawa, Li, Yan, Kitamura, and Goto](#page-28-2) [2014;](#page-28-2) [Yang, Zhang, Chen, Chen,](#page-28-3) [Li, and Lu](#page-28-3) [2008\)](#page-28-3).

The aim of the current paper is to introduce function pre from R (R [Core Team](#page-28-4) [2019\)](#page-28-4) package pre [\(Fokkema and Christoffersen](#page-26-4) [2020\)](#page-26-4), which provides a completely R-based implementation of the algorithm of [Friedman and Popescu](#page-27-0) [\(2008\)](#page-27-0). Package pre is available from the Comprehensive R Archive Network (CRAN) at <https://CRAN.R-project.org/package=pre>. Although the RuleFit program [\(Friedman and Popescu](#page-27-4) [2012\)](#page-27-4) already provides a fast implementation of the algorithm, pre provides a number of potential advantages: First, in addition to the CART algorithm, it allows for employing the unbiased recursive partitioning algorithms of [Hothorn](#page-27-1) *et al.* [\(2006\)](#page-27-1) and [Zeileis, Hothorn, and Hornik](#page-28-5) [\(2008\)](#page-28-5) to generate rules. Second, in addition to continuous and binary outcomes, pre allows for the analysis of count, multinomial, multivariate continuous and survival outcomes. Third, in addition to bagging and boosting, pre allows for generating prediction rules through a random-forest style approach. Fourth, pre is completely R-based, providing R users with a more familiar interface and more easily accessible results and documentation. The first and last advantages, however, come at a computational cost, yielding longer computation times for pre than for the original RuleFit program.

In what follows, the implementation (Section [2\)](#page-2-0) and functionality (Section [3\)](#page-8-0) of pre will be described. In Section [4,](#page-10-0) application of pre will be illustrated using an existing dataset on the prediction of depressive symptomatology. Also, several examples will illustrate how well-known tree ensemble approaches can be mimicked in rule generation. In Section [5,](#page-18-0) the performance of pre will be compared with that of single trees, random forests, lasso penalized linear regression and the original RuleFit implementation in four benchmark datasets. In Section [6,](#page-22-0) the properties of pre and other software packages for deriving PREs will be discussed and compared.

# **2. Implementation**

#### <span id="page-2-0"></span>**2.1. Rule generation**

Following the methodology of [Friedman and Popescu](#page-27-0) [\(2008\)](#page-27-0), pre first generates a large ensemble of decision trees, from which an initial ensemble of prediction rules is derived. To induce trees, pre by default employs function ctree from the partykit package [\(Hothorn](#page-27-5) [and Zeileis](#page-27-5) [2015\)](#page-27-5). Alternatively, function glmtree (also from package partykit; [Zeileis](#page-28-5) *et al.* [2008\)](#page-28-5) or function rpart from package rpart [\(Therneau, Atkinson, and Ripley](#page-28-6) [2019\)](#page-28-6) can be employed. Function rpart implements the original CART algorithm of [Breiman](#page-25-0) *et al.* [\(1984\)](#page-25-0), whereas functions ctree and glmtree implement unbiased recursive partitioning procedures, which address the variable selection bias mentioned earlier, through separating variable and cut-point selection. Function glmtree fits GLMs with different parameter estimates in every node. To obtain a tree with constant fits in the nodes with glmtree, an intercept-only GLM is specified.

Functions ctree, glmtree and rpart employ different criteria for variable and/or cut-point selection and will yield somewhat different tree structures, given the same data. Although glmtree will yield the longest computation times, it may yield slightly higher accuracy. For further details on variable and cut-point selection criteria employed by the different algorithms, the reader is referred to [Hothorn](#page-27-1) *et al.* [\(2006\)](#page-27-1), [Zeileis](#page-28-5) *et al.* [\(2008\)](#page-28-5) and [Therneau](#page-28-6) *[et al.](#page-28-6)* [\(2019\)](#page-28-6).

To illustrate rule generation, Figure [1](#page-3-0) depicts an example tree. From this tree, the following set of rules can be derived:

$$
r_1(\mathbf{x}) = I(x_4 \le 82.7),
$$
  
\n
$$
r_2(\mathbf{x}) = I((x_4 \le 82.7) \cdot (x_3 \in \{a, c\})),
$$
  
\n
$$
r_3(\mathbf{x}) = I((x_4 \le 82.7 \cdot (x_3 \in \{b, d, e\})),
$$
  
\n
$$
r_4(\mathbf{x}) = I(x_4 > 82.7),
$$
  
\n
$$
r_5(\mathbf{x}) = I((x_4 > 82.7) \cdot (x_5 \le \text{ seldom})),
$$
  
\n
$$
r_6(\mathbf{x}) = I((x_4 > 82.7) \cdot (x_5 > \text{ seldom})),
$$

where  $r_k(\mathbf{x})$  denotes prediction rule  $k$  ( $k = 1, \ldots, K$ ), taking a value of 1 if its conditions apply, and a value of 0 if not; **x** denotes a random vector of p input variables;  $x_j$  denotes input variable  $j$  ( $j = 1, \ldots, p$ ); and *I* is a function denoting the truth of its argument. Note that, with exception of the root node, a rule is generated for every node in the tree, not just for the terminal nodes. This also yields redundant rules: for example, the first and fourth rule above are perfectly collinear, that is  $r_4(\mathbf{x}) = 1 - r_1(\mathbf{x})$ . Therefore  $r_4$  will be omitted from the initial ensemble. Similarly, rules that are identical to earlier generated rules are also removed from the initial ensemble. Furthermore, as shown in Figure [1,](#page-3-0) input variables may be continuous (like  $x_4$ ), unordered categorical (like  $x_3$ ) or ordered categorical (like  $x_5$ ).

The ensemble of decision trees can be generated in an approach similar to bagged, boosted or random forest tree ensembles, or a combination thereof. By default, pre draws  $B = 500$ random sub-samples from the training data and grows a tree on each sample. As in bagging, pre allows for employing bootstrap sampling (i.e., sampling with replacement), but subsampling has been found to yield lower inclusion frequencies for noise variables [\(De Bin,](#page-26-5)

<span id="page-3-0"></span>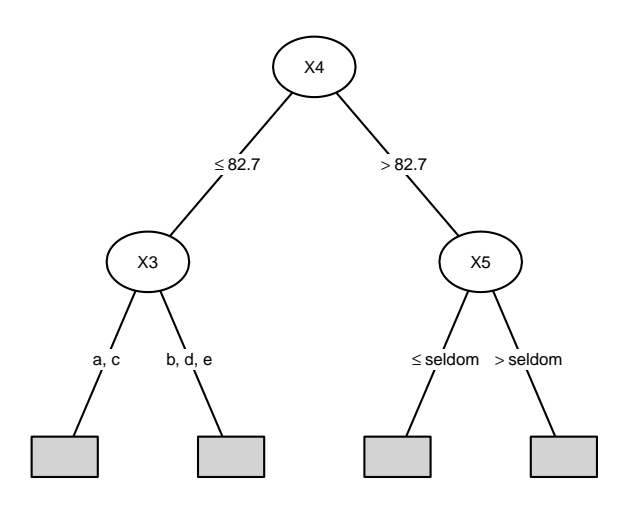

Figure 1: Example tree. Information on the distribution of the outcome variable in the terminal nodes is omitted, as only the tree structure is used for generating rules.

[Janitza, Sauerbrei, and Boulesteix](#page-26-5) [2016\)](#page-26-5). In addition to random sampling of observations, pre allows for random-forest style sampling of predictor variables for split selection through specification of an mtry argument. By default, however, all predictor variables are considered for split selection.

To apply boosting, a learning rate (or shrinkage parameter) *ν* can be specified, which controls the influence of earlier trees on the induction of new trees. If  $\nu > 0$ , a gradient boosting approach is employed, where the tree in iteration  $b$  ( $b = 1, \ldots, B$ ) is grown on the pseudo response  $\tilde{y}_b$ , instead of the original response  $y$ .

For a continuous response variable  $y$ , the pseudo response in iteration  $b$  is given by:

<span id="page-3-1"></span>
$$
\tilde{y}_b = y - \sum_{m=1}^{b-1} \nu \cdot f_m(\mathbf{x}),\tag{1}
$$

where  $f_m(\mathbf{x})$  are the predictions from the regression tree fitted in iteration  $m$  ( $m = 1, \ldots, b-1$ ). For a multivariate continuous response variable **y**, Equation [1](#page-3-1) would also be employed, but with a multivariate pseudo response  $\tilde{\mathbf{y}}_b$  and multivariate predictions  $f_m(\mathbf{x})$ . For a binary (0−1 coded) response variable, regression trees are fitted to a continuous pseudo response, which is given by:

<span id="page-3-2"></span>
$$
\tilde{y}_b = \frac{y - p_{b-1}}{\sqrt{p_{b-1}(1 - p_{b-1})}} \,,\tag{2}
$$

where

$$
p_{b-1} = \frac{1}{1 + e^{-\eta_{b-1}}}.\tag{3}
$$

In the first iteration, the value of  $\eta$  is given by:

<span id="page-3-3"></span>
$$
\eta_0 = \log\left(\frac{\bar{p}}{1-\bar{p}}\right),\tag{4}
$$

where  $\bar{p}$  is the (possibly weighted) mean of *y*. In subsequent iterations ( $b > 1$ ),  $\eta$  is given by:

$$
\eta_{b-1} = \eta_0 + \sum_{m=1}^{b-1} \nu \cdot f_m(\mathbf{x}). \tag{5}
$$

For multinomial response variables, gradient boosting is applied by coding the response as a set of 0−1 coded indicator variables, one for each response category, and applying Equations [2](#page-3-2) through [5](#page-3-3) to obtain a multivariate pseudo response.

For count response variables, regression trees are also employed and the pseudo response is given by:

$$
\tilde{y}_b = y - \lambda_{b-1},\tag{6}
$$

where

$$
\lambda_{b-1} = e^{\eta_{b-1}}.\tag{7}
$$

In the first iteration, the value of  $\eta$  is given by:

$$
\eta_0 = \log\left(\bar{\lambda}\right),\tag{8}
$$

where  $\lambda$  is the (possibly weighted) mean of *y*. In subsequent iterations ( $b > 1$ ),  $\eta$  is given by Equation [5.](#page-3-3)

For the gradient boosting approach described above, functions ctree or rpart are employed. Alternatively, function glmtree can be employed, allowing for application of the learning rate through including an offset in the GLM (i.e., a predictor with a fixed coefficient of 1). That is, in every iteration, a GLM-based recursive partition is fit on the response *y* with the offset in each iteration *b* given by:

$$
\eta_{b-1} = \sum_{m=1}^{b-1} \nu \cdot f_m(\mathbf{x}),\tag{9}
$$

where  $f_m(\mathbf{x})$  are the predictions on the scale of the linear predictor from the tree fitted in iteration *m*. Whereas gradient boosting with ctree or rpart yields shorter computation times, the use of glmtree may yield a somewhat more accurate final ensemble.

Based on the findings of [Friedman](#page-26-6) [\(2001\)](#page-26-6) and [Friedman and Popescu](#page-27-6) [\(2003\)](#page-27-6), who found small non-zero values of the learning rate to perform best for ensembles of small decision trees, the learning rate  $\nu$  of pre is set to 0.01, by default.

Although the original bagging and random forest algorithms made use of unpruned trees, limiting tree size has been found to yield better predictive accuracy (e.g., [Lin and Jeon](#page-27-7) [2006\)](#page-27-7). Smaller trees also yield shorter prediction rules, which are easier to interpret. Function pre therefore generates trees with a maximum depth of three by default, yielding a maximum of three conditions per rule and restricting interactions that can be captured to first- and second-order ones. Other values for maximum tree depth can be specified by the user.

#### **2.2. Selection of the final ensemble**

After the ensemble of decision trees is generated, every node from every tree is included as a rule in the initial rule ensemble. Rules that are perfectly collinear with earlier rules are omitted from the initial ensemble, by default. Furthermore, all predictor variables are included as linear terms in the initial ensemble, by default. This may improve sparsity and/or accuracy of the final ensemble, as rules may have difficulty approximating purely linear functions of input variables. Alternatively, the ensemble may be specified to include either rules or linear terms only. To reduce the effect of possible outliers, continuous and ordered categorical predictor variables are winsorized before inclusion as linear terms in the initial ensemble:

<span id="page-4-0"></span>
$$
l_j(x_j) = \min(\delta_j^+, \max(\delta_j^-, x_j)),\tag{10}
$$

where  $\delta_j^-$  and  $\delta_j^+$  represent the  $\beta$  and  $(1-\beta)$  quantiles of the distribution of predictor variable  $x_j$  in the training data. By default,  $\beta$  is set to 0.025, but other values may be specified by the user.

Unordered factors are included in the initial ensemble as  $(q<sub>j</sub> - 1)$  0−1 coded variables, where  $q_i$  corresponds to the number of levels of predictor variable  $j$ . The resulting initial ensemble consists of a large number of base learners (rules and/or linear terms), of which only a small subset may actually contribute to predictive accuracy. Therefore, coefficients for the base learners are estimated using penalized regression. By default, pre employs the lasso penalty, but ridge or elastic net penalties can also be selected by the user.

As the lasso penalty more heavily penalizes predictors with smaller variance, linear terms are normalized before estimation, by default:

$$
l_j(x_j) \leftarrow 0.4 \cdot \frac{l_j(x_j)}{sd(l_j(x_j))},\tag{11}
$$

where  $sd(l_j(x_j))$  is the sample standard deviation of the linear term (Equation [10\)](#page-4-0) and 0.4 represents the standard deviation of a typical rule.<sup>[1](#page-5-0)</sup>

<span id="page-5-1"></span>If both rules and linear terms are included in the ensemble, the final predictive model is given by:

$$
F(\mathbf{x}) = \hat{a}_0 + \sum_{k=1}^{K} \hat{a}_k r_k(\mathbf{x}) + \sum_{j=1}^{p} \hat{b}_j l_j(x_j).
$$
 (12)

<span id="page-5-2"></span>If the lasso penalized regression is employed, coefficients  $\hat{a}$  and  $\hat{b}$  are estimated by minimizing:

$$
\sum_{i=1}^{N} L\left(y_i, a_0 + \sum_{k=1}^{K} a_k r_k(\mathbf{x}_i) + \sum_{j=1}^{p} b_j l_j(x_{i,j})\right) + \lambda \cdot \left(\sum_{k=1}^{K} |a_k| + \sum_{j=1}^{p} |b_j|\right),\tag{13}
$$

where  $i$   $(i = 1, \ldots, N)$  denotes an observation in the training dataset. For estimation of coefficients, pre employs the cv.glmnet function from package glmnet [\(Friedman, Hastie,](#page-26-7) [and Tibshirani](#page-26-7) [2010\)](#page-26-7). By default, the loss function *L* is equal to 0.5 times the squared residual for continuous responses and minus the log-likelihood for other response types. Other loss functions (e.g., mean absolute error, misclassification error) may be specified by the user. By default, the penalty parameter  $\lambda$  is set to the value yielding a cross-validated prediction error of one standard error within the minimum, but other values for  $\lambda$  may also be specified by the user.

#### **2.3. Interpretation**

[Friedman and Popescu](#page-27-0) [\(2008\)](#page-27-0) proposed several measures for interpretation of the final prediction rule ensemble. Most are implemented in pre and discussed below.

<span id="page-5-0"></span><sup>&</sup>lt;sup>1</sup>The standard deviation of a typical rule is derived as follows: A rule is a binary  $0-1$  coded variable. If we take *s* to be the proportion of observations to which a rule applies, the variance is given by  $f(s) = s(1-s)$ , with antiderivative  $F(s) = \int s(1 - s)ds = 1/2 \cdot s^2 - 1/3 \cdot s^3$ . The average of a function  $f(s)$  over its domain  $[a, b]$  is given by  $1/(b - a) \int_a^b f(s) ds$ . Thus, the average variance of a rule is equal to  $1/(1 - 0) \int_0^1 f(s) ds =$  $\int_0^1 f(s)ds = F(1) - F(0) = (1/2 - 1/3) - (0 - 0) = 1/6$ , yielding a standard deviation of  $\sqrt{1/6} \approx 0.4$ .

#### *Importance*

To quantify the relative contribution of every base learner to the predictions of the final ensemble, importances can be calculated. [Friedman and Popescu](#page-27-0) [\(2008\)](#page-27-0) defined the importance of a linear term as:

<span id="page-6-0"></span>
$$
I_j = |\hat{b}_j| \cdot sd(l_j(x_j)),\tag{14}
$$

<span id="page-6-1"></span>where *sd* denotes the sample standard deviation. Similarly, the global importance of a rule is given by:

$$
I_k = |\hat{a}_k| \cdot \sqrt{s_k(1 - s_k)},\tag{15}
$$

where  $\sqrt{s_k(1-s_k)}$  is the sample standard deviation of rule *k*, which is in turn defined by  $s_k$ , the support of rule *k* in the training data, or the proportion of training observations to which rule *k* applies:

$$
s_k = \frac{1}{N} \sum_{i=1}^{N} r_k(\mathbf{x}_i).
$$
 (16)

The importances in Equations [14](#page-6-0) and [15](#page-6-1) can be interpreted as the absolute value of regression coefficients, standardized with respect to the base learner. Additional standardization with respect to the outcome variable would yield importances that can be interpreted as standardized regression coefficients. Therefore, pre also allows for calculating standardized importances for continuous outcomes. Thus, for linear terms, the standardized importance is given by:

<span id="page-6-4"></span>
$$
I'_j = |\hat{b}_j| \cdot \frac{sd(l_j(x_j))}{sd(y)}.\tag{17}
$$

<span id="page-6-3"></span>For rules, the standardized importance is given by:

$$
I'_k = |\hat{a}_k| \cdot \frac{\sqrt{s_k(1 - s_k)}}{sd(y)}.\tag{18}
$$

The total importance of input variable  $x_j$  is given by the sum of the importances of the linear term and the rules in which  $x_j$  appears [\(Friedman and Popescu](#page-27-0) [2008\)](#page-27-0):

<span id="page-6-2"></span>
$$
J_j = I_j + \sum_{x_j \in r_k} \frac{I_k}{c_k},\tag{19}
$$

where  $c_k$  is the number of conditions that define rule *k*. The second term  $\sum_{x_j \in r_k} I_k/c_k$  shows that the importance of a rule is distributed equally over the input variables appearing in the rule. When a variable appears more than once in the conditions of a rule,  $I_k/c_k$  is multiplied accordingly. The variable importance in Equation [19](#page-6-2) can be calculated using standardized or unstandardized importances. In either case, variable importances take values  $\geq 0$ , with higher values indicating a stronger effect on the ensemble's predictions.

[Friedman and Popescu](#page-27-0) [\(2008\)](#page-27-0) also proposed local importance measures for a selected subregion of the input variable space. These can be obtained by replacing the global standard deviations in Equations [14](#page-6-0) and [15](#page-6-1) (or [17](#page-6-3) and [18](#page-6-4) for their standardized counterparts) by the local standard deviations in the subregion. Local variable importances can in turn be calculated by summing the weighted local importances of the base learners in which the variable appears, as in Equation [19.](#page-6-2)

#### *Partial dependence*

The shape of the association between predictor and response variables can be assessed through plotting partial dependence functions. The partial dependence of  $F(\mathbf{x})$  on a subset of input variables  $S \subset \{1, \ldots, p\}$  is defined as the expected value of  $F(\mathbf{x})$  over the marginal joint distribution of input variables not in *S* (i.e.,  $\mathbf{x}\setminus S$ ; [Friedman](#page-26-6) [2001;](#page-26-6) [Friedman and Popescu](#page-27-0) [2008\)](#page-27-0). The partial dependence of  $F(\mathbf{x})$  on the subset of predictor variables *S* can be estimated from the data by:

<span id="page-7-0"></span>
$$
\hat{F}_S(\mathbf{x}_S) = \frac{1}{N} \sum_{i=1}^N F(\mathbf{x}_S, \mathbf{x}_{i, \setminus S}),
$$
\n(20)

where  $\{\mathbf{x}_{i,\backslash S}\}_{i=1}^N$  are the training data observations. Taking a subset *S* of one or two predictor variables allows for plotting the partial dependence of  $F(\mathbf{x})$  on  $\mathbf{x}_S$ .

#### *Interactions*

Prediction rules are well suited for capturing interaction effects of input variables. However, non-zero coefficients for rules involving multiple predictor variables in the final ensemble are a necessary but not sufficient condition for the presence of interaction effects. For example, the interaction may be cancelled out by other rules in the ensemble. Or, a rule involving multiple predictor variables may merely reflect main effects of (correlated) predictor variables, instead of interaction(s).

[Friedman and Popescu](#page-27-0) [\(2008\)](#page-27-0) developed a statistic for assessing whether a predictor variable is involved in interactions with other predictor variables in the model. The underlying rationale is that in the presence of interaction effects, the effects of individual predictor variables are not additive. If an input variable  $x_j$  is not involved in interactions with other input variables  $\mathbf{x}_{\setminus j}$ , then its effect on  $F(\mathbf{x})$  is additive, which can then be expressed as:

$$
F(\mathbf{x}) = F_j(x_j) + F_{\backslash j}(\mathbf{x}_{\backslash j}),\tag{21}
$$

where  $F_j(x_j)$  is the partial dependence of  $F(\mathbf{x})$  on  $x_j$  and  $F_{\setminus j}(\mathbf{x}_{\setminus j})$  is the partial dependence of  $F(\mathbf{x})$  on  $\mathbf{x}_{\setminus j}$ , both of which can be estimated from the data using Equation [20.](#page-7-0) If we assume all partial dependence functions as well as the predictive model  $F(\mathbf{x})$  to be centered to have a mean value of zero, the extent to which  $F(\mathbf{x})$  deviates from additivity with respect to  $x_j$  can be quantified though the following statistic:

$$
H_j^2 = \frac{\sum_{i=1}^N [F(\mathbf{x}_i) - \hat{F}_j(x_{i,j}) - \hat{F}_{\setminus j}(\mathbf{x}_{i,\setminus j})]^2}{\sum_{i=1}^N [F(\mathbf{x}_i)]^2},
$$
(22)

where  $F(\mathbf{x}_i)$  represent the (centered) model predictions at  $\mathbf{x}_i$ ;  $\hat{F}_j(x_{i,j})$  represents the (centered) partial dependence of the predictive model on  $x_j$ , evaluated at  $x_{i,j}$ ;  $\hat{F}_{\setminus j}(\mathbf{x}_{i,\setminus j})$  represents the (centered) partial dependence of the predictive model on  $\mathbf{x}_{\setminus j}$ , evaluated at  $x_{i,\setminus j}$  and the denominator  $\sum_{i=1}^{N} [F(\mathbf{x}_i)]^2$  represents the sample variance of the model's predictions. The statistic  $H_j^2$  measures the fraction of variance of  $F(\mathbf{x})$  not captured by the additive effects. It will differ from zero to the extent that  $x_j$  is involved in interactions with other input variables. To assess whether the estimated  $H_j^2$  value significantly differs from zero, a null distribution has to be derived. [Friedman and Popescu](#page-27-0) [\(2008\)](#page-27-0) suggest the use of a variant of the parametric bootstrap [\(Efron and Tibshirani](#page-26-8) [1994\)](#page-26-8) to derive a null distribution for  $H_j^2$ . In effect,  $H_j^2$  is

repeatedly computed for ensembles fitted on artificial datasets from which interactions are known to be absent. The procedure for generating artificial datasets without interactions and calculating the reference distribution for  $H_j^2$  is described in detail in [Friedman and Popescu](#page-27-0) [\(2008,](#page-27-0) Section 8.3).

# **3. Usage**

<span id="page-8-0"></span>The basic usage and default settings of function pre are as follows:

```
pre(formula, data, weights, family = gaussian, use.grad = TRUE,
 tree.unbiased = TRUE, type = "both", sampfrac = 0.5, maxdepth = 3L,
 learnrate = .01, confirmatory = NULL, mtry = Inf, ntrees = 500,
 tree.control, removeduplicates = TRUE, removecomplements = TRUE,
 winsfrac = 0.025, normalize = TRUE, standardize = FALSE,
 ordinal = TRUE, nfolds = 10L, verbose = FALSE, par.init = FALSE,
 par.find = FALSE, ...)
```
The following arguments are required:

- formula provides a symbolic description of the model to be fit.
- data specifies a data frame containing the variables in the model.

The following arguments are optional:

- weights provides a vector of case weights.
- family specifies a GLM-family object or a character string. By default, family = gaussian and a single continuous response variable is assumed. Alternatively, for a single binary factor binomial, for a count response poisson, for a factor with  $> 2$ levels "multinomial", for a multivariate continuous response "mgaussian" and for a survival response "cox" should be specified. Note that gaussian, binomial and poisson families may be specified as either a GLM-family object or a character string.
- use.grad specifies whether a gradient boosting approach should be employed to apply the learning rate. If set to FALSE, glmtree instead of ctree or rpart is employed for tree induction.
- tree.unbiased specifies whether an unbiased tree generation algorithm should be employed for rule generation. TRUE by default, if set to FALSE, function rpart will be employed for tree induction.
- type specifies the type of base learners to be included in the ensemble: "rules", "linear" or "both".
- sampfrac specifies the fraction of training observations sampled to produce each tree. Values *<* 1 yield sampling with replacement (sub-sampling), a value of 1 yields sampling with replacement (bootstrap sampling). Alternatively, a sampling function may be supplied, which should take arguments n and weights.
- maxdepth specifies the maximum tree depth and thereby the maximum number of conditions in rules. Should be an integer of length 1 or ntrees. Alternatively, a random number generating function may be supplied, which should take argument ntrees.
- learnrate specifies the value of the learning rate *ν* to be applied in tree induction.
- confirmatory specifies a character vector of confirmatory terms to be included in the final ensemble. No penalty will be applied to the coefficients of these terms, which will yield a non-zero coefficient for the term in the final ensemble.
- mtry specifies the number of randomly selected predictor variables for selecting splits in trees. The default Inf yields no prior selection of predictor variables.
- ntrees specifies the number of trees to be grown for deriving the initial ensemble of trees.
- tree.control specifies a list of additional control parameters to be passed to the tree induction algorithm.
- removeduplicates specifies whether rules which are identical to earlier generated rules (that is, apply to the same set of observations) should be removed from the initial ensemble.
- removecomplements specifies whether rules which are the exact complement of earlier rules (that is, are equal to 1 minus an earlier rule) should be removed from the initial ensemble.
- winsfrac specifies the quantiles of the data distribution to be used for winsorizing linear terms. If set to 0, no winsorizing is performed.
- normalize specifies whether linear terms should be normalized before estimation of the final ensemble. The default results in every linear term being scaled to have a standard deviation of 0.4, equal to that of a typical rule.
- standardize specifies whether all rules and linear terms should be standardized to have unit variance before estimation of the final ensemble.
- nfolds specifies the number of folds to be used in calculating the cross-validated error estimates for the possible penalty parameter value for selection of the final ensemble.
- ordinal specifies whether ordered factors should be treated as continuous variables for generating rules. The default generally yields simpler rules and computation time.
- verbose specifies whether information on model fitting progress should be printed to the command line.
- par.init specifies whether parallel computation should be employed for fitting the initial tree ensemble. Note that parallel computation of the initial ensemble will reduce computation time only for (very) large datasets.
- par.final specifies whether parallel computation should be employed for selecting the final ensemble.
- ... specifies additional arguments to be passed to function cv.glmnet.

The generated ensemble is returned as an object of class 'pre', which offers several standard methods and functions for extracting information.

Note that the default settings of pre represent the author's settings of choice, which tend to favor relatively sparse ensembles. The many arguments of function pre allow users to carefully tune accuracy and sparsity of the final ensemble, or to mimic existing tree ensemble approaches for generating rules (e.g., bagging, random forests). Several examples illustrating the tuning options will be provided in Section [4.2.](#page-16-0) First, the next section will illustrate the functionality of pre in a real-data example with default settings.

# **4. Examples**

## <span id="page-10-0"></span>**4.1. Prediction of depression**

To illustrate application of pre, we use a dataset from a study by [Carrillo, Rojo, Sánchez-](#page-25-2)[Bernardos, and Avia](#page-25-2) [\(2001\)](#page-25-2) which is included in the package. This study examined the extent to which subscales of the NEO personality inventory (NEO-PI; [Costa and McCrae](#page-26-9) [1985\)](#page-26-9) are predictive of depressive symptomatology as measured by the Beck depression inventory (BDI; [Beck, Steer, and Carbin](#page-25-3) [1988\)](#page-25-3). The NEO-PI assesses five major personality dimensions: neuroticism, extraversion, openness to experience, agreeableness and conscientiousness. Each of these dimensions is quantified through six subscale scores and one total score. In the study of [Carrillo](#page-25-2) *et al.* [\(2001\)](#page-25-2), the NEO-PI and BDI were administered to 112 Spanish respondents. Total scores were calculated for each of the six major dimensions, as well as for each of the neuroticism, extraversion and openness subscales. Respondents' age in years and sex were also included in the dataset. Further information about the study and sample is provided in [Carrillo](#page-25-2) *et al.* [\(2001\)](#page-25-2).

First, we load the package and data:

```
R> library("pre")
R> data("carrillo", package = "pre")
```
We derive a prediction rule ensemble using function pre. As rule derivation and selection of the final ensemble depends on random sampling of the training data, we first set the random seed:

```
R> set.seed(42)
R> carrillo.ens <- pre(bdi \sim ., data = carrillo)
R> carrillo.ens
Final ensemble with cv error within 1se of minimum:
 lambda = 0.7779287
 number of terms = 14
 mean cv error (se) = 37.05145 (6.212951)
 cv error type : Mean-Squared Error
        rule coefficient description
  (Intercept) 8.93985818 1
      rule80 2.40103417 n4 > 15 & open4 <= 13
```

```
rule88 -1.35678309 ntot <= 109 & e6 > 15
rule97 -1.20824458 n2 <= 16 & open4 > 10
rule18 -1.02385159 ntot <= 109 & etot > 101
 rule1 -0.99590845 n3 <= 17
rule12 -0.58728116 n3 <= 22
rule42 -0.51972664 n6 <= 19 & open4 > 12
rule86 -0.26280878 n2 <= 16 & e6 > 14
rule66 0.25137293 open4 <= 13 & ntot > 82
   n3 0.17522150 2 <= n3 <= 30.225
rule105 -0.14432622 n2 <= 16 & open5 > 11
rule30 -0.06473571 ntot <= 109 & n4 <= 14
rule46 -0.05753864 n1 <= 20
rule40 -0.04878180 n6 <= 19
```
The printed result reports that the final ensemble with cross-validated error within one standard error above the minimum was selected. This is the default employed by print and other functions in pre. Alternatively, the penalty.parameter.val argument can be set to "lambda.min" ( $\lambda$  value yielding the minimum cross-validated error), or a numeric value  $> 0$ . Note that the reported cross-validated error is calculated using the same data as used for deriving the prediction rules and likely provides an overly optimistic estimate of future prediction error. Performing full cross-validation will yield a more honest estimate of prediction error, for which we will use function cvpre later on in the example.

The printed result shows each of the selected base learners in the final ensemble with the corresponding coefficients. Base learners with an estimated coefficient of 0 are omitted from this output, by default. The first column (rule) indicates the type of base learner: a rule (e.g., rule80) or linear term (e.g., n3). The description column lists the conditions for rules and the winsorizing points for linear terms, if winsorizing was performed (note that n3 was winsorized with the default value of  $\beta = 0.025$ ). The first rule shows that observations with a higher value of  $n4$  (i.e.,  $n4 > 15$ ) and a lower value of open4 (i.e., open $4 \leq 13$ ) have an expected BDI score 2.4 higher than observations that do not match these conditions.

The results indicate that depressive symptomatology is mostly predicted by the neuroticism (sub)scales. This is not surprising, given that these scales were specifically constructed to assess emotional adjustment and (in)stability, with higher scores indicating higher proneness to psychological distress. The ntot variable reflects the total score on this scale, while the n1, n2, n3, n4 and n6 variables reflect the scores on the anxiety, anger & hostility, depression, self-consciousness and vulnerability subscales, respectively. Furthermore, variable e6 represents a subscale of the extraversion scale, reflecting proneness to the experience of positive emotions. The open4 and open5 variables represent subscales of the openness to experience scale, capturing openness to actions and ideas, respectively.

We can obtain the estimated (zero and non-zero) coefficients for the base learners in the final ensemble using the coef method (results not shown for space considerations):

#### R> coef(carrillo.ens)

We can obtain predictions for (new) observations using the predict method (results not shown for space considerations):

<span id="page-12-0"></span>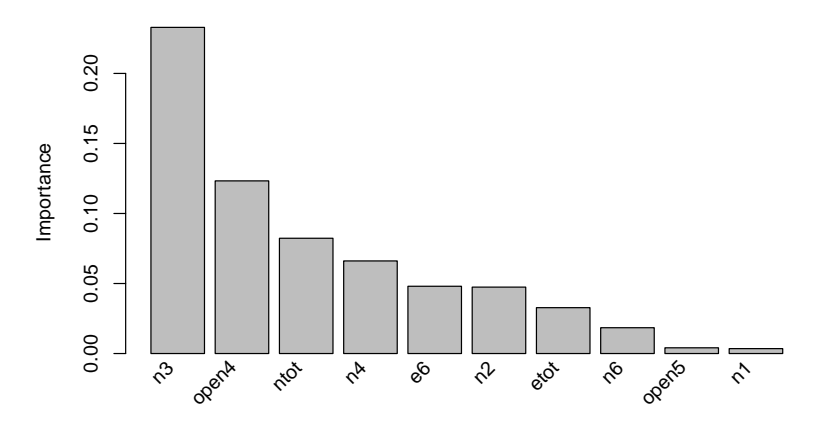

Figure 2: Input variable importances for the prediction rule ensemble for predicting depression.

#### R> predict(carrillo.ens, newdata = carrillo)

We can obtain variable and base learner importances using the importance function. By default, importances are calculated over all training observations, but the importance function also allows for obtaining local importances calculated over a subset of the training data, through specification of the global and quantprobs arguments. To aid in interpretation, we request standardized importances in this example, so we can interpret the base learner importances as the absolute value of standardized multiple regression coefficients. Also, we restrict the number of decimal places in the results by specifying the round argument:

#### R> imps <- importance(carrillo.ens, standardize = TRUE, round = 4L)

Figure [2](#page-12-0) displays the input variable importances. The two most important input variables for predicting depressive symptoms are a neuroticism (n3) and an openness subscale (open4). In addition to a plot of input variable importances, importance returns a list of base learner and variable importances, respectively (i.e., baseimps and varimps; only the first three rows of the former are shown here):

```
R> imps$baseimps[1:3, ]
```
rule description imp coefficient sd 1 n3 2 <= n3 <= 30.225 0.1476 0.1752 6.6030 2 rule80 n4 > 15 & open4 <= 13 0.1281 2.4010 0.4183 3 rule88 ntot <= 109 & e6 > 15 0.0806 -1.3568 0.4656

We can plot (a subset of) the final ensemble using the plot function. Below, standardize  $=$ TRUE is specified so that the importances in the plots are standardized, nterms = 6 so that only the six most important base learners will be plotted,  $plot.dim = c(2, 3)$  so that the rules will be plotted in two rows and three columns and cex = 0.7 to scale the size of node and edge labels to fit the plot size:

```
R> plot(carrillo.ens, nterms = 6, plot.dim = c(2, 3), standardize = TRUE,
    cex = 0.7)
```
<span id="page-13-0"></span>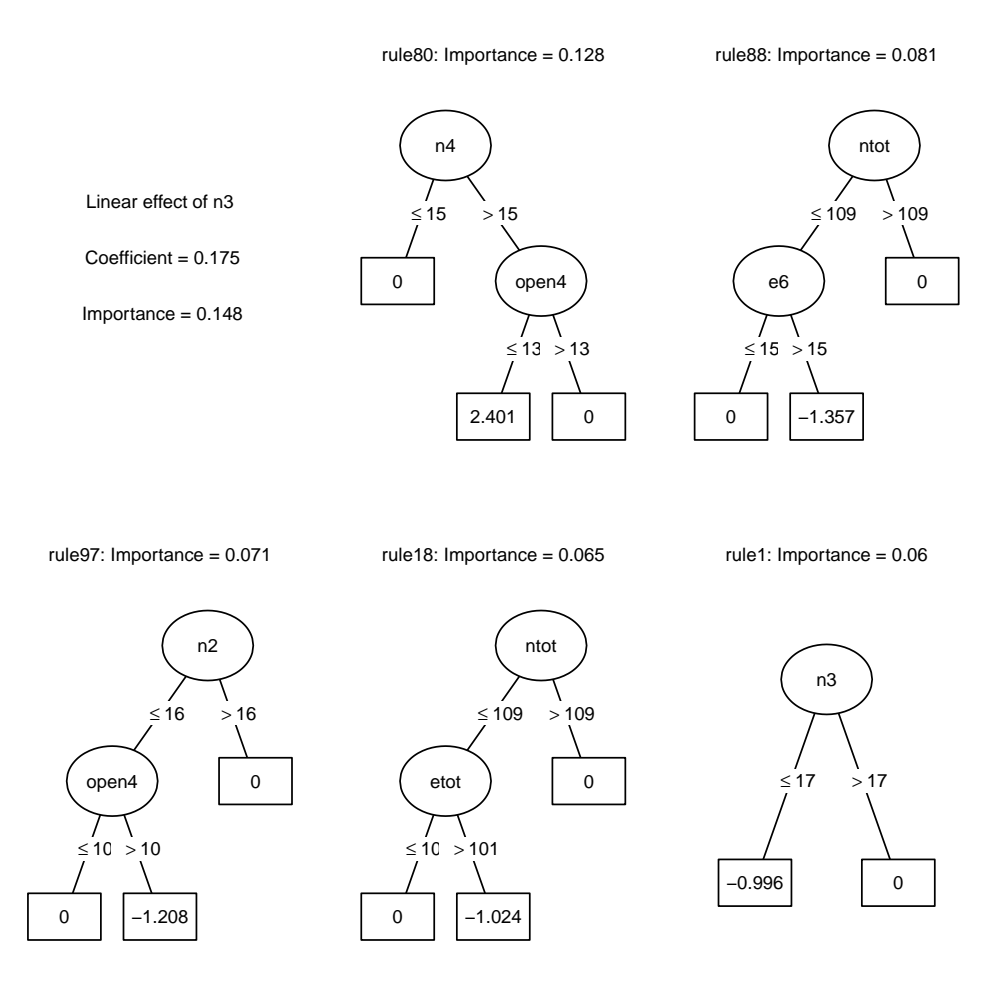

Figure 3: The six most important base learners in the prediction rule ensemble for predicting depression.

Figure [3](#page-13-0) displays the six most important base learners in the ensemble. The most important base learner is a linear term, n3. The second most important base learner is a rule involving n4 and open4. Together, these base learners indicate a positive association of depressive symptomtomatology with neuroticism, and a negative association with extraversion and openness.

To further inspect the shape of the effect of individual input variables, we can obtain a partial dependence plot using the singleplot function:

R> singleplot(carrillo.ens, varname = "ntot")

Figure [4](#page-14-0) displays the partial dependence plot, which indicates a monotonically increasing, rather stepwise association between the neuroticism scale and depressive symptomatology. To inspect the combined association between a pair of predictor variables and the response, we can employ the pairplot function:

```
R> pairplot(carrillo.ens, varnames = c("n4", "open4"),+ col = grey(seq(1, 0.4, by = -0.01)))
```
<span id="page-14-0"></span>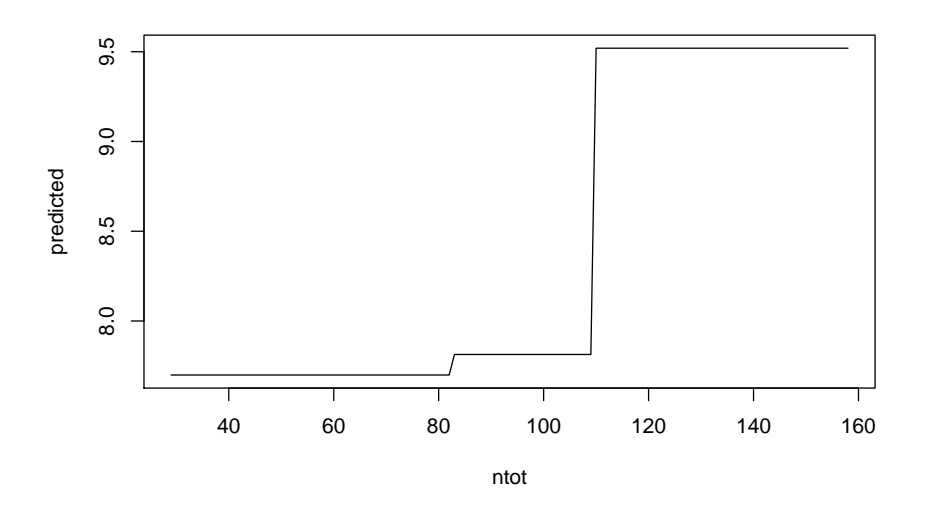

<span id="page-14-1"></span>Figure 4: Partial dependence plot of the response variable on input variable ntot.

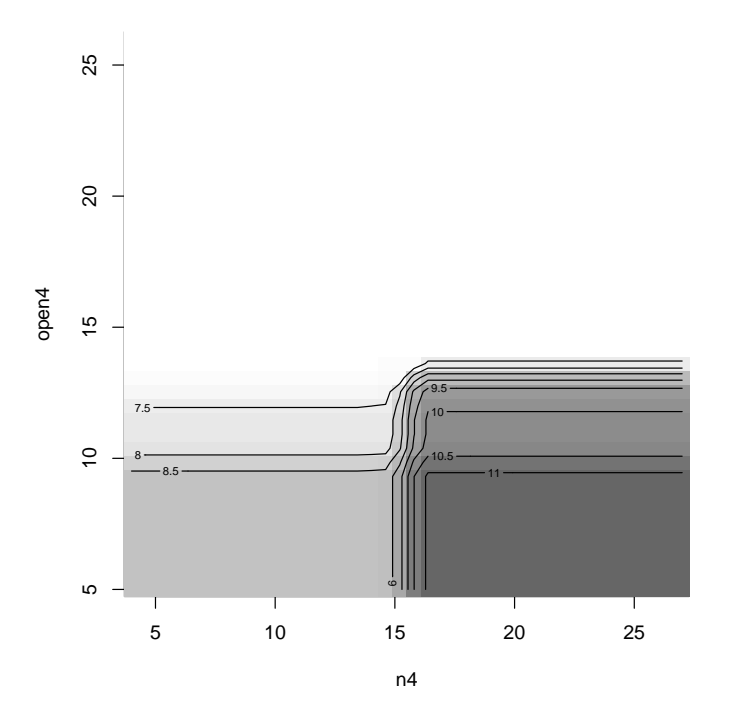

Figure 5: Partial dependence plot of the response variable on input variables n4 and open4.

By default, pairplot employs a plotting color sequence going from yellow (lower values) to red (higher values). Here, a sequence from light to dark grey has been specified through the col argument. Figure [5](#page-14-1) displays the partial dependence of the depression variable on n4 and open4. The plot indicates that depressive symptomatology increases with increasing values of the neuroticism subscale, and decreases with increasing values of the openness subscale.

The pattern revealed by the partial dependence may reflect an interaction, or two main effects. If we want to assess and test the presence of interaction effects, we can employ the interact and bsnullinteract functions. The latter fits PREs on bootstrapped nullinteraction datasets, that is, bootstrap sampled datasets from which interactions are known

<span id="page-15-0"></span>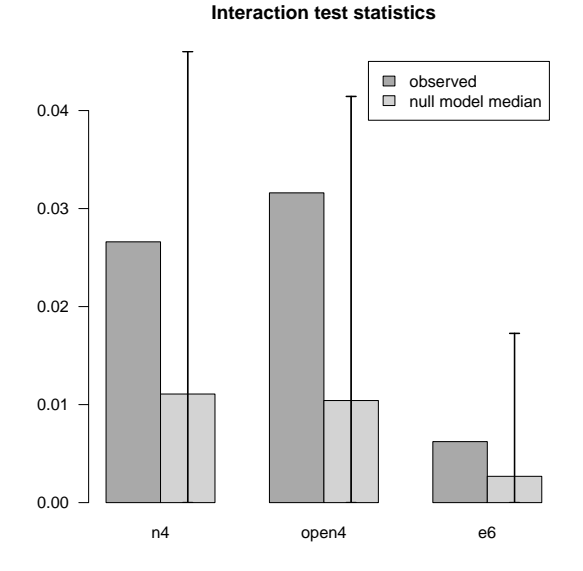

Figure 6: Interaction test statistics for input variables n4, open4 and e6. The darker grey bars represent interaction strengths of the fitted ensemble; the lighter grey bars represent the median interaction strength in the null interaction models, with the error bars indicating the 0.05 and 0.95 quantiles of the distribution.

to be absent. Generating these null-interaction models is computationally intensive, therefore bsnullinteract generates ten null-interaction models, by default. To obtain a more precise estimate of the null distribution of interaction test statistics, we increase the number of generated null-interaction ensembles by specifying the nsamp argument (which will take substantially longer to compute). Because generating the null-interaction ensembles requires random sampling and permutation of the training data, we first set the random seed:

```
R> set.seed(43)
R> nullmods <- bsnullinteract(carrillo.ens, nsamp = 100)
```
Next, we obtain interaction test statistics for both the fitted and null-interaction models:

```
R> int.carrillo <- interact(carrillo.ens, nullmods = nullmods,
+ varnames = c("n4", "open4", "e6"))
```
Figure [6](#page-15-0) displays the interaction test statistics for n4, open4 and e6. The darker bars represent the observed interaction strengths in the fitted ensemble. The lighter bars represent the median interaction strength in the null-interaction models, with the error bars indicating the 0.05 and 0.95 quantiles of the distribution. The plot indicates that none of the three specified predictor variables are involved in interactions.

Finally, using the cvpre function, we estimate the out-of-sample prediction error of the fitted ensemble through full *k*-fold cross-validation. By default, the number of folds is set to ten. As cross-validation involves random sampling of observations, we first set the random seed:

```
R> set.seed(44)
R> cv.carrillo <- cvpre(carrillo.ens)
```
\$MSE MSE se 47.025425 8.065651 \$MAE MAE se 5.1876512 0.4256812

The printed results show the mean squared error (MSE) and mean absolute error (MAE) and their respective standard errors. For classification, mean squared and mean absolute error loss would be returned. With the code above, these accuracy estimates are also saved in cv.carrillo\$accuracy. In addition, cv.carrillo\$cvpreds contains the cross-validated predictions, which can be used to calculate alternative indices of predictive accuracy.

# <span id="page-16-0"></span>**4.2. Customizing rule induction and model selection**

The default settings of pre employ a sub-sampling (i.e., sampfrac = 0.5) and boosting (i.e., **learnrate** =  $0.01$ ) approach. As in most tree boosting algorithms, maximum tree depth is also limited by default (i.e., maxdepth = 3L). Note that, in addition to the maximum tree depth, the ctree function simultaneously employs an additional stopping criterion: by default an  $\alpha$  level of 0.05 for split selection is used. That is, no split is performed when all of the partitioning variables show  $p$  values  $> 0.05$ . The latter can be adjusted through specification of the tree.control argument.

The following examples aim to illustrate how several well-known tree ensemble approaches can be mimicked. The resulting ensembles are not shown here, but will likely be more complex than ensembles generated with the default settings.

## *Bagging*

A bagging approach can be mimicked by setting sampfrac = 1 (to employ bootstrap sampling), specifying a learning rate of 0 and applying no a-priori restrictions on tree size (i.e., employing unpruned trees):

```
R> set. seed(42)
R> car.ens.bag <- pre(bdi ~ ., data = carrillo, sampfrac = 1.
+ maxdepth = Inf, learnrate = 0,
+ tree.control = partykit::ctree_control(alpha = 1))
```
Note that increasing the value of maxdepth will increase both computation time and complexity of the final ensemble.

#### *Random forest*

A random forest approach can be mimicked by additionally restricting the number of predictor variables considered for selecting each split through the mtry argument:

```
R> set.seed(42)
R car.ens.ranfor \leq pre(bdi \leq ., data = carrillo, sampfrac = 1,
```

```
+ maxdepth = Inf, learnrate = 0,
+ tree.control = partykit::ctree_control(alpha = 1),
```

```
mtry = ceiling(sqrt(ncol(carrillo))))
```
Additionally setting tree.unbiased = FALSE would employ the rpart implementation of the CART algorithm, which would most closely resemble the original bagging and random forest approaches. Note that this will generally yield more complex ensembles.

# *Original RuleFit approach*

The default settings of the original RuleFit implementation can be mimicked by employing the CART algorithm, and letting the sampling fraction and number of cross-validation folds depend on the number of effective observations, which is equal to the sample size for regression. Furthermore, the maximum tree depth should be determined by a random number generating function, allowing for varying tree depths [\(Friedman and Popescu](#page-27-0) [2008,](#page-27-0) [2012\)](#page-27-4). Such a function can be generated using the maxdepth sampler function, which by default samples from a distribution with an average maximum tree depth of two (as in the original RuleFit implementation):

```
R> neff <- nrow(carrillo)
R> set.seed(42)
R> car.ens.rulef <- pre(bdi \sim ., data = carrillo, tree.unbiased = FALSE,
+ maxdepth = maxdepth_sampler(),
+ sampfrac = min(1, (11 * sqrt(neff) + 1) / nef).+ nfolds = round(min(20, max(0, 5200 / neff - 2))))
```
Furthermore, to fully mimic the original RuleFit approach, the minimum cross-validated error criterion should be employed to obtain the final ensemble:

R> print(car.ens.rulef, penalty.par.val = "lambda.min")

## *Regularized single tree*

An extremely sparse PRE would take the nodes of only a single tree as the initial ensemble. The predictions of the resulting ensemble would represent regularized node means of the single (pruned) tree. When only a single tree is grown, bootstrap or sub-sampling may not improve predictive accuracy, so we first define a custom sampling function, which returns all indices of the training observations:

```
R> samp_func <- function(...) 1:nrow(carrillo)
```
Then we specify only a single tree to be grown and no linear terms to be included:

```
R> car.ens.tree <- pre(bdi \sim ., data = carrillo, ntrees = 1,
+ type = "rules", sampfrac = samp_func)
```
#### *Regularization of the final ensemble*

Through the ellipsis  $(\ldots)$  pre allows for passing additional arguments to the cv.glmnet function. For example, this allows for specifying the elastic net mixing parameter  $\alpha$ . By

default, the lasso penalty is employed (i.e.,  $\alpha = 1$ ), but specifying  $\alpha$  lpha = 0 would yield the ridge penalty, and values  $0 < \alpha < 1$  would yield the elastic net penalty. An unpenalized solution can be obtained by supplying a pre-specified range for the penalty parameter  $\lambda$ , including 0. Such an approach will likely yield sub-optimal sparsity and accuracy, but may in rare cases be preferred over a penalized solution. Note that the cv.glmnet function only permits specification of multiple  $\lambda$  values, so we have to specify at least two  $\lambda$  values:

```
R> set.seed(42)
R> car.ens.unp <- pre(bdi ~ ., data = carrillo, lambda = c(0, 1))
```
To obtain the unpenalized solution, all methods and functions applied to the resulting object need to specify penalty.par.val = 0:

```
R> print(car.ens.unp, penalty.par.val = 0)
```
Finally, to employ a different loss function than the default squared-error or log-likelihood criterion, type.measure can be set to, for example, "class" (for misclassification error) or "mae" (for mean absolute error):

```
R> set.seed(42)
R ar.ens.mae <- pre(bdi \sim ., data = carrillo, type.measure = "mae")
```
# **5. Empirical evaluation**

#### <span id="page-18-0"></span>**5.1. Method**

#### *Datasets*

Four benchmark datasets were employed to compare the methods: two regression datasets (BostonHousing and Ozone) and two classification datasets (BreastCancer and Ionosphere), each obtained from the UCI Machine Learning Repository [\(Dua and Karra Taniskidou](#page-26-10) [2017\)](#page-26-10) through the mlbench package (version 2.1-1; [Leisch and Dimitriadou](#page-27-8) [2012\)](#page-27-8). Only complete observations were included in the analyses. Specifically, no observations were removed from the BostonHousing dataset. From the BreastCancer dataset, 16 cases were removed due to missing values. From the Ionosphere dataset, one variable was removed due to zero variance. From the Ozone dataset, a categorical variable with a large number of categories was removed to reduce computation time (i.e., day of month), one variable was removed due to a large number of missing values (temperature at El Monte, California) and a total of 36 cases were removed due to missing values. Table [1](#page-19-0) provides the resulting total sample sizes and numbers of predictor variables for each dataset.

#### *Model fitting procedures*

The performance of pre was compared with that of random forests, single regression trees, lasso penalized linear regression and the original RuleFit implementation. All analyses were performed in R (version 3.6.1; R [Core Team](#page-28-4) [2019\)](#page-28-4). To fit PREs, function pre from package

| Dataset       | Response      | р  |     |
|---------------|---------------|----|-----|
| BostonHousing | numeric       | 13 | 506 |
| BreastCancer  | binary factor | 9  | 683 |
| Ionosphere    | binary factor | 33 | 351 |
| Ozone         | numeric       | 10 | 330 |

<span id="page-19-0"></span>Table 1: Benchmark datasets used for comparing performance; *p* refers to the total number of predictor variables in the dataset, *N* refers to the total sample size.

pre (version 1.0.0; [Fokkema and Christoffersen](#page-26-4) [2020\)](#page-26-4) was employed. In addition, to fit PREs with the original RuleFit implementation, **RuleFit** version 3 [\(Friedman and Popescu](#page-27-4) [2012\)](#page-27-4) for Windows was obtained from [https://statweb.stanford.edu/~jhf/R\\_RuleFit.html](https://statweb.stanford.edu/~jhf/R_RuleFit.html) and function rulefit was employed. To fit single trees, function ctree from package partykit (version 1.2-6; [Hothorn and Zeileis](#page-27-5) [2015\)](#page-27-5) was used to fit conditional inference trees, and function rpart from package rpart (version 4.1-15; [Therneau](#page-28-6) *et al.* [2019\)](#page-28-6) was used to fit CART trees. To fit random forests, function cforest from package partykit was used to fit random forests based on conditional inference trees, and function randomForest from package randomForest (version 4.6-14; [Liaw and Wiener](#page-27-9) [2002\)](#page-27-9) was used to fit random forests based on CART trees. To fit lasso penalized linear regression models, function cv.glmnet from package glmnet (version 3.0-2; [Friedman](#page-26-7) *et al.* [2010\)](#page-26-7) was used.

All analyses employed default settings, with two exceptions: For fitting PREs, maximum rule length was set to 4, instead of the default value of 3. Furthermore, trees fitted with rpart were pruned using the 1 standard error criterion. Note that careful tuning of parameter settings using cross-validation approaches would likely yield higher predictive accuracy for all methods.

For functions rulefit and pre, selection of the final ensembles was performed using two different criteria. For each, a final ensemble was obtained through lasso regression, with the value of  $\lambda$  set to minimize squared error loss based on cross-validation. In addition, for pre, a sparser ensemble was obtained through employing a  $\lambda$  value yielding squared error loss within one standard error above the minimum (which is the default in package **pre**). For rulefit, a sparser ensemble was obtained through forward stepwise regression for numeric outcomes, and through forward stagewise regression with variable entry order determined by lasso regression for binary outcomes. For pre, the number of cross-validation replications was set to the default value of 10; for rulefit, the default was also employed, which is a function of sample size, yielding 6 to 14 replications in the current analyses.

#### *Assessment of performance*

To assess performance, the bootstrap cross-validation design for benchmark experiments with real-world data of [Hothorn, Leisch, Zeileis, and Hornik](#page-27-10) [\(2005\)](#page-27-10) was employed. From each dataset, 250 bootstrap samples were drawn. Each bootstrap sample was used for training and predictive accuracy was subsequently assessed using the test observations that were not included in the bootstrap sampled training data. Predictive accuracy was quantified through calculating mean squared error (MSE) in regression problems and the area under the receiver operating curve (AUC) value in classification problems. Interpretability was assessed through counting the number of predictor variables, for the BostonHousing and Ionosphere data. As

Journal of Statistical Software 21

<span id="page-20-0"></span>

|              | BostonHousing | <b>BreastCancer</b> | Ionosphere   | Ozone        | Mean rank |
|--------------|---------------|---------------------|--------------|--------------|-----------|
| randomForest | 11.75(3.41)   | 0.993(0.003)        | 0.979(0.011) | 17.12(2.22)  | 1.25      |
| cforest      | 16.47(4.46)   | 0.993(0.004)        | 0.971(0.014) | 17.78 (2.37) | 3.50      |
| pre 1se      | 14.06(3.69)   | 0.991(0.005)        | 0.961(0.018) | 17.72(2.67)  | 3.50      |
| rulefit min  | 12.90(3.29)   | 0.990(0.006)        | 0.961(0.017) | 20.19(3.02)  | 4.00      |
| pre_min      | 13.35(3.48)   | 0.991(0.005)        | 0.960(0.019) | 18.85(2.87)  | 4.25      |
| lasso        | 27.58(5.12)   | 0.995(0.002)        | 0.902(0.032) | 20.31(2.27)  | 5.75      |
| ctree        | 21.68(4.94)   | 0.975(0.011)        | 0.908(0.032) | 24.88(4.16)  | 7.00      |
| rulefit FS   | 15.35(4.46)   | 0.945(0.016)        | 0.883(0.032) | 24.32(4.22)  | 7.50      |
| rpart        | 25.34(5.74)   | 0.948(0.018)        | 0.892(0.037) | 26.01(4.07)  | 8.25      |

Table 2: Predictive accuracy for all methods and datasets. Values represent averages over 250 bootstrap samples, with standard deviations in parentheses. For the BostonHousing and Ozone data, mean squared error (MSE) was calculated; for the BreastCancer and Ionosphere data, the area under the receiver operating characteristic curve (AUC) values were calculated. Mean rank represents the ranking of the algorithms from highest to lowest predictive accuracy, averaged over the four datasets.

it was assumed the two random forest methods and the two single tree methods would yield similar complexities, respectively, only the number of variables for cforest and ctree were counted. For the BreastCancer and Ozone datasets, the total number of base learners with non-zero coefficients (i.e., the number of terms) were counted. The number of terms were only evaluated for pre and rulefit. Finally, computation time in seconds was recorded for every fitted model.

# **5.2. Results**

Table [2](#page-20-0) presents average predictive accuracies in each of the benchmark datasets. Overall, function randomForest ranked highest in terms of predictive accuracy, followed by cforest and pre (employing the 1 standard-error criterion), followed by rulefit, followed by pre (each of the latter two employing the minimum cross-validation error criterion). Overall, pre showed higher accuracy than rulefit. Of note, rulefit employing the minimum cross validation error criterion showed substantially better accuracy than rulefit employing forward selection. The latter model showed predictive accuracy comparable to single trees.

Figure [7](#page-21-0) depicts the distributions of predictive accuracy across the four benchmark datasets. The boxplots indicate that the most accurate methods also show the least variation in predictive accuracy. Figure [8](#page-22-1) depicts the fitted models' complexities. The random forests always included all predictor variables, providing the least sparse solutions. After random forests, lasso regression provided the least sparse solutions, followed by PREs selected using lasso regression. The sparsest solutions were provided by singles trees (ctrees) and rulefit ensembles with forward stepwise selection. Comparing the complexity of PRE methods yields a similar pattern in all datasets: rulefit with forward selection provided the sparsest PREs, followed by pre with the 1−SE rule, followed by pre with minimum cross validated error, followed by rulefit with minimum cross validated error. Taken together with the findings on predictive accuracy, these results indicate that pre may provide a better trade-off between accuracy and interpretability than rulefit.

<span id="page-21-0"></span>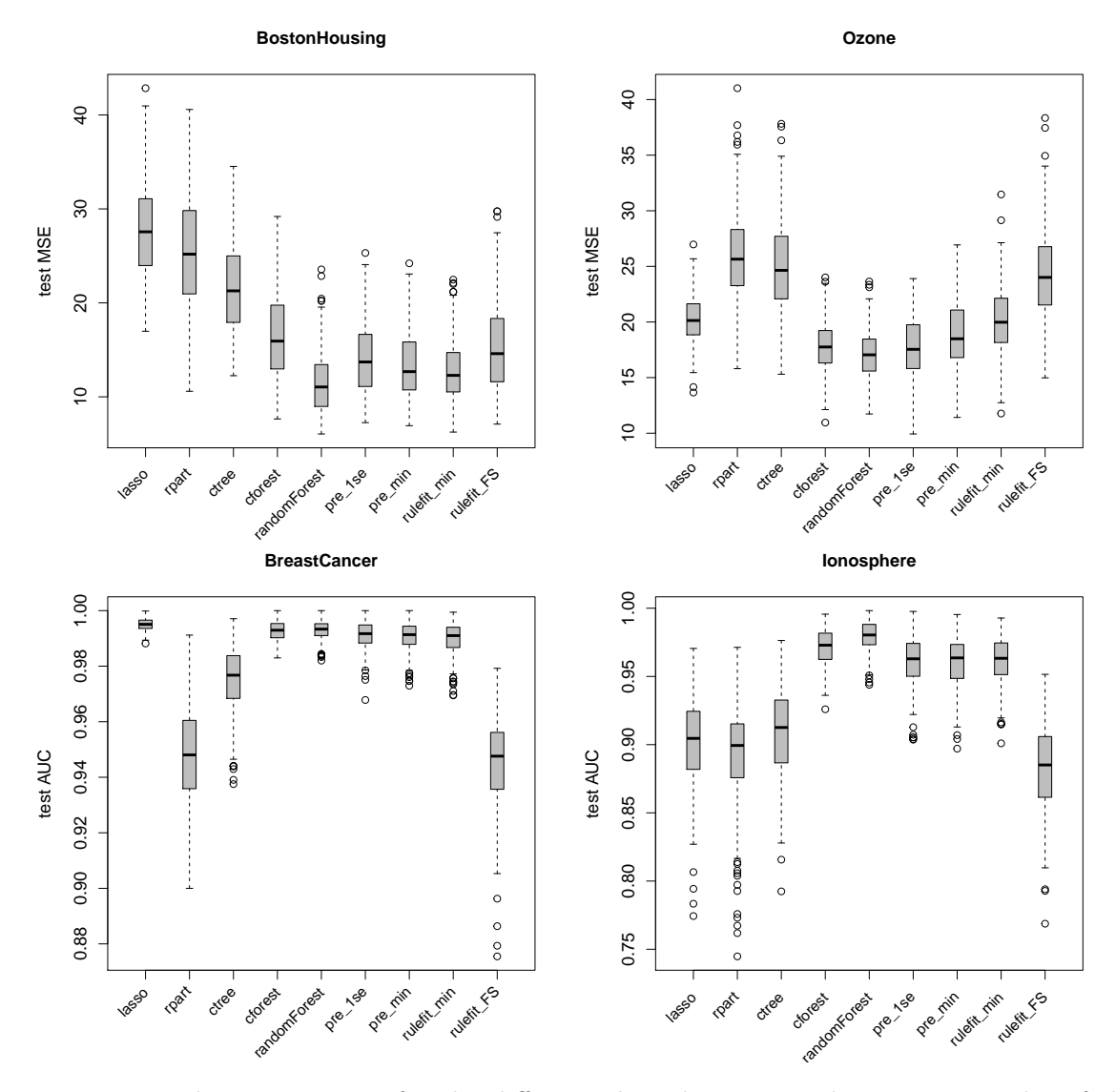

Figure 7: Predictive accuracy for the different algorithms in 250 bootstrap samples of the benchmark datasets. Three AUC values for rpart were winsorized to 0.90 in the BreastCancer dataset to improve the graphical presentation.  $MSE =$  mean squared error;  $AUC =$  area under the receiver operating characteristic curve;  $FS =$  forward selection.

Figure [9](#page-23-0) depicts the computation time distributions for all methods. Note that for pre, only a single boxplot is depicted, because the 1−SE and minimum cross validated error solutions are obtained from the same fitted model. Figure [9](#page-23-0) shows a clear computational disadvantage for pre, with an average computation time of 18 seconds. Most computation time for pre is spent on the fitting of ctrees, which is computationally more demanding than fitting CART trees. This can also be observed in the computation time differences between ctree (0.066 seconds, on average) and rpart (0.013 seconds, on average), and between cforest (12.1 seconds, on average) and randomForest (0.3 seconds, on average). The rulefit function also employs CART trees and yielded average computation times of 1.5 seconds (with forward selection) and 2.6 seconds (with lasso selection).

<span id="page-22-1"></span>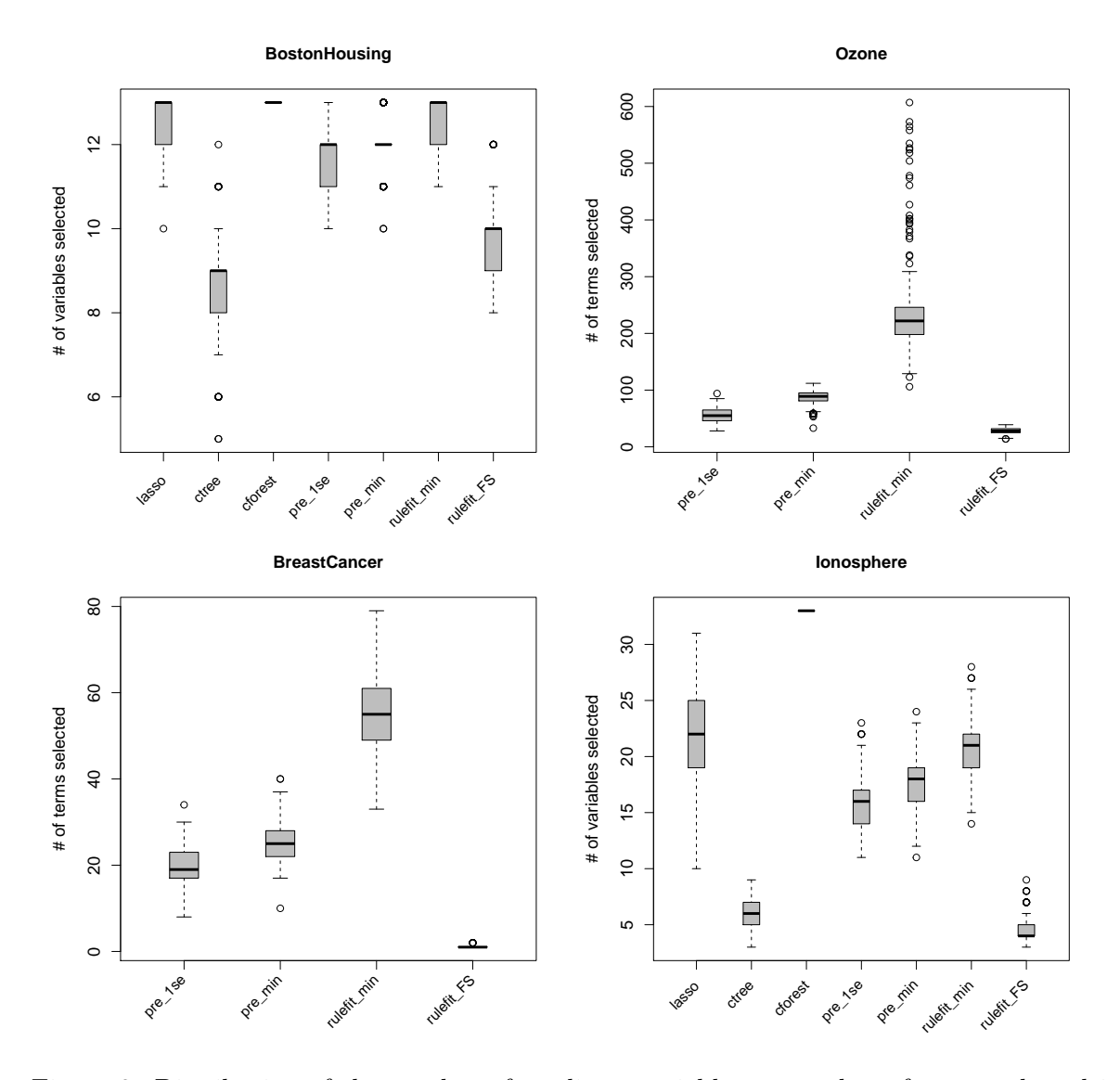

Figure 8: Distribution of the number of predictor variables or number of terms selected in 250 bootstrap samples of the benchmark datasets.

# **6. Comparison with other packages**

<span id="page-22-0"></span>A number of algorithms and software packages for fitting PREs have been developed over the last years. An extensive empirical comparison is outside the scope of the current paper, but several packages are discussed and compared below. Following [Frank and Witten](#page-26-11) [\(1998\)](#page-26-11), we distinguish between two strategies for generating rules: Indirectly, through transforming the nodes of one or more decision trees to a set of rules, and directly, through for example a sequential covering approach [\(Fürnkranz](#page-27-11) [1999\)](#page-27-11).

The indirect approach to rule generation is employed in the method of [Friedman and Popescu](#page-27-0) [\(2008\)](#page-27-0). The RuleFit program [\(Friedman and Popescu](#page-27-4) [2012\)](#page-27-4), which is written in Fortran and can be executed through an R interface, provides a fast implementation of the method, which was also observed in Section [5.](#page-18-0) In addition, several R packages implement a two-step approach

<span id="page-23-0"></span>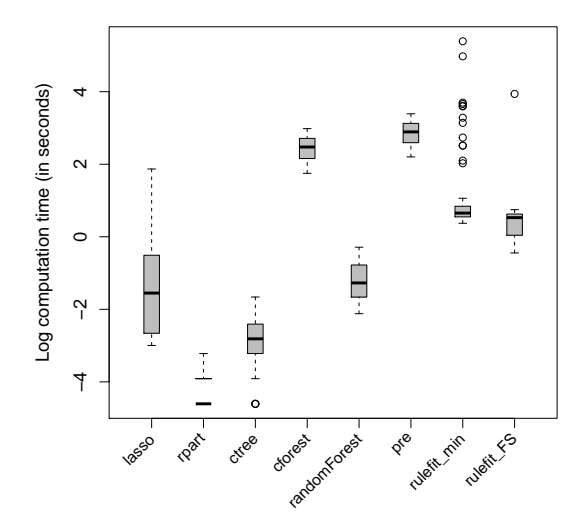

Figure 9: Distribtuions of the log of computation time (in seconds) across all bootstrap sampled datasets.

similar to that of [Friedman and Popescu](#page-27-0) [\(2008\)](#page-27-0): **inTrees** [\(Deng](#page-26-12) [2018\)](#page-26-12), **horserule** [\(Nalenz and](#page-28-7) [Villani](#page-28-7) [2018\)](#page-28-7) and nodeHarvest [\(Meinshausen](#page-27-2) [2010\)](#page-27-2) also generate rules from the nodes of tree ensembles, after which weights or coefficients are estimated to construct a final ensemble. For this second step, each package employs a different approach: Package inTrees uses a sequential covering approach [\(Fürnkranz](#page-27-11) [1999\)](#page-27-11) to select a sparse final ensemble of rules. Package horserule estimates rule coefficients using a Bayesian linear model with horseshoe prior [\(Carvalho, Polson, and Scott](#page-25-4) [2010\)](#page-25-4). Although the horseshoe estimator has been found to yield better predictive accuracy than lasso regression, it does not enforce a sparse solution as it does not shrink coefficients to a value of zero. Finally, package **nodeHarvest** obtains node weights through solving a quadratic programming problem with linear inequality constraints, yielding non-zero weights for only a (small) subset of nodes [\(Meinshausen](#page-27-2) [2010\)](#page-27-2).

The main advantage of the node harvest approach is that it does not require selection of a tuning parameter, as estimation with the lasso does. Also, node harvest predictions are given by weighted node means, which may aid interpretation: If an observation falls only into a single node, the prediction is the average response among the training observations in that node. In contrast, the coefficients in Equation [12](#page-5-1) are shrunken towards zero and cannot be interpreted as node means. On the other hand, the lasso regression model in Equation [13](#page-5-2) can more easily be extended to include linear (and other) functions of predictor variables.

C5.0 [\(Quinlan](#page-28-8) [1993;](#page-28-8) [RuleQuest](#page-28-9) [2017\)](#page-28-9) also employs an indirect approach to rule learning. C5.0 performs classification only, is written in C and is available as a standalone executable file. Alternatively, package C50 [\(Kuhn and Quinlan](#page-27-12) [2020\)](#page-27-12) provides an R interface. The predecessor C4.5 is described in detail in [\(Quinlan](#page-28-8) [1993\)](#page-28-8), while the documentation on the implementation of C5.0 is limited [\(RuleQuest](#page-28-9) [2017\)](#page-28-9), but [Kuhn and Johnson](#page-27-13) [\(2013\)](#page-27-13) provide a rather complete description. C5.0 allows for generating PREs from the nodes of a single tree or a boosted tree ensemble. In the former case, a set of rules is derived from the nodes of a single tree and simplified through pruning and deletion of rules, so as to minimize prediction error. Predictions for new observations are generated by a weighted majority vote of the rule ensemble. When boosting is applied, observation weights are adjusted based on the current

classification error in every iteration. Predictions for new observations are then given by the average of the predicted class probability of each of the rule sets. Although C5.0 tree ensembles rank among the most accurate classifiers, C5.0 rule ensembles have been found to perform less well (e.g., [Fernández-Delgado, Cernadas, Barro, and Amorim](#page-26-13) [2014\)](#page-26-13).

Weka's [\(Hall, Frank, Holmes, Pfahringer, Reutemann, and Witten](#page-27-14) [2009\)](#page-27-14) sub-package classifiers.rules implements several algorithms for deriving PREs: JRip (implementing the RIPPER algorithm of [Cohen](#page-25-5) [1995\)](#page-25-5), M5Rules [\(Quinlan](#page-28-10) [1992;](#page-28-10) [Holmes, Hall, and Frank](#page-27-15) [1999\)](#page-27-15) and PART [\(Frank and Witten](#page-26-11) [1998\)](#page-26-11). M5Rules builds a PRE for regression through a sequential covering approach; it builds a tree in every iteration and takes the best node as a rule. PART employs the same approach for building a PRE for classification. JRip generates rules directly through a sequential covering approach. As the sequential covering approach is likely to be outperformed by boosting (e.g., [Cohen and Singer](#page-26-2) [1999;](#page-26-2) [Dembczyński](#page-26-3) *et al.* [2010\)](#page-26-3), these algorithms will not be further discussed here.

Another algorithm that generates rules directly is ENDER [\(Dembczyński](#page-26-3) *et al.* [2010\)](#page-26-3), which provides a very general framework for generating boosted PREs. It is implemented in RegENDER [\(Dembczyński, Kotłowski, and Słowiński](#page-26-14) [2008\)](#page-26-14), which is written in Java and can be executed from Weka. ENDER allows users to select from a range of loss functions and regularization methods, thereby also encompassing classification rule ensemble learners like SLIPPER [\(Cohen and Singer](#page-26-2) [1999\)](#page-26-2) and lightweight rule induction [\(Weiss and Indurkhya](#page-28-1) [2000\)](#page-28-1). Notably, [Dembczyński](#page-26-3) *et al.* [\(2010\)](#page-26-3) report that predictive accuracy is hardly affected by the choice of loss function, but substantially affected by the regularization methods employed. They found regularization through application of a learning rate, resampling of observations and calculating coefficients on the complete training data instead of sub-samples to yield improved accuracy of the final ensemble.

The main difference between pre and other packages employing an indirect approach to rule generation is in the tree induction algorithm. The results in Section [5](#page-18-0) indicate that conditional inference trees provide equal or better predictive accuracy than CARTs. Also, [Schauerhuber, Zeileis, Meyer, and Hornik](#page-28-11) [\(2007\)](#page-28-11) found conditional inference trees to yield lower complexity than C4.5 trees, but higher complexity than CARTs. The current findings on the lower complexity of pre compared to rulefit may be due to ctree's default stopping criterion, where splitting is halted when the null hypothesis of independence between any of the input variables and the response cannot be rejected in a node. The rulefit function does not employ such a data-driven stopping criterion. The current results suggest that ctree's stopping criterion may improve both sparsity and predictive accuracy of the final ensemble.

Finally, pre and RegENDER are similar in that they apply regularization through boosting, sampling and global estimation of rule coefficients. The main difference between the two packages lies in the rule-generation approach employed. [Dembczyński](#page-26-3) *et al.* [\(2010\)](#page-26-3) note that the main advantage of their approach is that the rules are constructed directly based on impurity measures. Specifying a minimum value for improvement of the impurity measure then yields a natural stopping criterion for building rules. However, the unbiased tree induction algorithms employed by pre also provide a natural stopping criterion, because the splitting is based on statistical testing. In addition, the maximum number of conditions that may appear in rules, as specified by the maxdepth argument of pre, provides an additional stopping criterion for building rules.

# **7. Conclusion**

The current paper presented function pre from R package pre, which allows for deriving prediction rule ensembles for (multivariate) continuous, binary, multinomial, count and survival outcomes. The fitting procedures and measures for interpretation as implemented in package pre were discussed. Using an example dataset on the prediction of depressive symptomatology, a rule ensemble was derived and inspected. In four benchmark datasets, the performance of function pre was compared with the original RuleFit implementation, random forests, single trees and lasso penalized regression models. Results indicated that pre provided slightly better accuracy than the original RuleFit implementation. Furthermore, pre provided accuracy similar to random forests, while providing substantially lower complexity than both random forests and RuleFit. The lower complexity of pre is likely due to the use of unbiased recursive partitioning methods, which do not have a preference for variables with many possible splitting values and employ a statistical criterion for split selection. Although pre provided a better trade-off between complexity and accuracy, it also yielded the longest computation times. Future developments will focus on reducing computation time, improving modularity and extending the range of methods that can be employed for selecting the final ensemble.

# **Acknowledgments**

The author would like to thank Benjamin Christoffersen for his contributions to the development of package **pre**. Also, the author would like to thank Henk Kelderman for commenting on an earlier version of this manuscript. Part of the work in this publication was carried out during a research visit to the University of Zurich, supported through an International Short Visit grant from the Swiss National Science Foundation (IZK0Z1\_175531).

# **References**

- <span id="page-25-3"></span>Beck AT, Steer RA, Carbin MG (1988). "Psychometric Properties of the Beck Depression Inventory: Twenty-Five Years of Evaluation." *Clinical Psychology Review*, **8**(1), 77–100. [doi:10.1016/0272-7358\(88\)90050-5](https://doi.org/10.1016/0272-7358(88)90050-5).
- <span id="page-25-1"></span>Breiman L (1996). "Heuristics of Instability and Stabilization in Model Selection." *The Annals of Statistics*, **24**(6), 2350–2383. [doi:10.1214/aos/1032181158](https://doi.org/10.1214/aos/1032181158).
- <span id="page-25-0"></span>Breiman L, Friedman J, Olshen R, Stone C (1984). *Classification and Regression Trees*. Wadsworth, New York.
- <span id="page-25-2"></span>Carrillo JM, Rojo N, Sánchez-Bernardos ML, Avia MD (2001). "Openness to Experience and Depression." *European Journal of Psychological Assessment*, **17**(2), 130–136. [doi:](https://doi.org/10.1027//1015-5759.17.2.130) [10.1027//1015-5759.17.2.130](https://doi.org/10.1027//1015-5759.17.2.130).
- <span id="page-25-4"></span>Carvalho CM, Polson NG, Scott JG (2010). "The Horseshoe Estimator for Sparse Signals." *Biometrika*, **97**(2), 465–480. [doi:10.1093/biomet/asq017](https://doi.org/10.1093/biomet/asq017).
- <span id="page-25-5"></span>Cohen WW (1995). "Fast Effective Rule Induction." In *Proceedings of the Twelfth International Conference on Machine Learning*, pp. 115–123. Morgan Kaufmann Publishers, San Mateo.
- <span id="page-26-2"></span>Cohen WW, Singer Y (1999). "A Simple, Fast, and Effective Rule Learner." In *Proceedings of the National Conference on Artificial Intelligence*, pp. 335–342. John Wiley & Sons Ltd, New York.
- <span id="page-26-9"></span>Costa PT, McCrae RR (1985). *The NEO Personality Inventory*. Psychological Assessment Resources, Odessa.
- <span id="page-26-5"></span>De Bin R, Janitza S, Sauerbrei W, Boulesteix AL (2016). "Subsampling versus Bootstrapping in Resampling-Based Model Selection for Multivariable Regression." *Biometrics*, **72**(1), 272–280. [doi:10.1111/biom.12381](https://doi.org/10.1111/biom.12381).
- <span id="page-26-14"></span>Dembczyński K, Kotłowski W, Słowiński R (2008). "Solving Regression by Learning an Ensemble of Decision Rules." In *International Conference on Artificial Intelligence and Soft Computing, 2008*, pp. 533–544. Springer-Verlag, Heidelberg, Germany.
- <span id="page-26-3"></span>Dembczyński K, Kotłowski W, Słowiński R (2010). "ENDER: A Statistical Framework for Boosting Decision Rules." *Data Mining and Knowledge Discovery*, **21**(1), 52–90. [doi:](https://doi.org/10.1007/s10618-010-0177-7) [10.1007/s10618-010-0177-7](https://doi.org/10.1007/s10618-010-0177-7).
- <span id="page-26-12"></span>Deng H (2018). inTrees*: Interpret Tree Ensembles*. R package version 1.2, URL [https:](https://CRAN.R-project.org/package=inTrees) [//CRAN.R-project.org/package=inTrees](https://CRAN.R-project.org/package=inTrees).
- <span id="page-26-1"></span>Dietterich T (2000). "Ensemble Methods in Machine Learning." In J Kittler, F Roli (eds.), *Multiple Classifier Systems*, pp. 1–15. Springer-Verlag, Berlin.
- <span id="page-26-10"></span>Dua D, Karra Taniskidou E (2017). "UCI Machine Learning Repository." URL [http://](http://archive.ics.uci.edu/ml/) [archive.ics.uci.edu/ml/](http://archive.ics.uci.edu/ml/).
- <span id="page-26-8"></span>Efron B, Tibshirani RJ (1994). *An Introduction to the Bootstrap*. Chapman & Hall/CRC, New York.
- <span id="page-26-13"></span>Fernández-Delgado M, Cernadas E, Barro S, Amorim D (2014). "Do We Need Hundreds of Classifiers to Solve Real World Classification Problems?" *Journal of Machine Learning Research*, **15**(1), 3133–3181.
- <span id="page-26-4"></span>Fokkema M, Christoffersen B (2020). pre*: Prediction Rule Ensembles*. R package version 1.0.0, URL <https://CRAN.R-project.org/package=pre>.
- <span id="page-26-0"></span>Fokkema M, Smits N, Kelderman H, Penninx BWJH (2015). "Connecting Clinical and Actuarial Prediction with Rule-Based Methods." *Psychological Assessment*, **27**(2), 636–644. [doi:10.1037/pas0000072](https://doi.org/10.1037/pas0000072).
- <span id="page-26-11"></span>Frank E, Witten IH (1998). "Generating Accurate Rule Sets without Global Optimization." In *Proceedings of the Fifteenth International Conference on Machine Learning*, pp. 144–151. Morgan Kaufmann Publishers, San Mateo.
- <span id="page-26-6"></span>Friedman J (2001). "Greedy Function Approximation: A Gradient Boosting Machine." *The Annals of Statistics*, **29**(5), 1189–1232. [doi:10.1214/aos/1013203451](https://doi.org/10.1214/aos/1013203451).
- <span id="page-26-7"></span>Friedman JH, Hastie T, Tibshirani R (2010). "Regularization Paths for Generalized Linear Models via Coordinate Descent." *Journal of Statistical Software*, **33**(1), 1–22. [doi:10.](https://doi.org/10.18637/jss.v033.i01) [18637/jss.v033.i01](https://doi.org/10.18637/jss.v033.i01).
- <span id="page-27-6"></span>Friedman JH, Popescu BE (2003). "Importance Sampled Learning Ensembles." *Technical report*, Stanford University. URL <http://www-stat.stanford.edu/~jhf/ftp/isle.pdf>.
- <span id="page-27-0"></span>Friedman JH, Popescu BE (2008). "Predictive Learning via Rule Ensembles." *The Annals of Applied Statistics*, **2**(3), 916–954. [doi:10.1214/07-aoas148](https://doi.org/10.1214/07-aoas148).
- <span id="page-27-4"></span>Friedman JH, Popescu BE (2012). "RuleFit with R." URL [http://www-stat.stanford.](http://www-stat.stanford.edu/~jhf/R-RuleFit.html) [edu/~jhf/R-RuleFit.html](http://www-stat.stanford.edu/~jhf/R-RuleFit.html).
- <span id="page-27-11"></span>Fürnkranz J (1999). "Separate-And-Conquer Rule Learning." *Artificial Intelligence Review*, **13**(1), 3–54. [doi:10.1023/a:1006524209794](https://doi.org/10.1023/a:1006524209794).
- <span id="page-27-14"></span>Hall M, Frank E, Holmes G, Pfahringer B, Reutemann P, Witten IH (2009). "The WEKA Data Mining Software: An Update." *ACM SIGKDD Explorations Newsletter*, **11**(1), 10–18. [doi:10.1145/1656274.1656278](https://doi.org/10.1145/1656274.1656278).
- <span id="page-27-15"></span>Holmes G, Hall M, Frank E (1999). "Generating Rule Sets from Model Trees." In NY Foo (ed.), *Proceedings of the Twelfth Australian Joint Conference on Artificial Intelligence*, pp. 1–12. Springer-Verlag, Heidelberg, Germany.
- <span id="page-27-1"></span>Hothorn T, Hornik K, Zeileis A (2006). "Unbiased Recursive Partitioning: A Conditional Inference Framework." *Journal of Computational and Graphical Statistics*, **15**(3), 651–674. [doi:10.1198/106186006x133933](https://doi.org/10.1198/106186006x133933).
- <span id="page-27-10"></span>Hothorn T, Leisch F, Zeileis A, Hornik K (2005). "The Design and Analysis of Benchmark Experiments." *Journal of Computational and Graphical Statistics*, **14**(3), 675–699. [doi:](https://doi.org/10.1198/106186005x59630) [10.1198/106186005x59630](https://doi.org/10.1198/106186005x59630).
- <span id="page-27-5"></span>Hothorn T, Zeileis A (2015). "partykit: A Modular Toolkit for Recursive Partytioning in R." *Journal of Machine Learning Research*, **16**, 3905–3909.
- <span id="page-27-3"></span>Joly A, Schnitzler F, Geurts P, Wehenkel L (2012). "L1-Based Compression of Random Forest Models." In *20th European Symposium on Artificial Neural Networks, Computational Intelligence and Machine Learning*. Bruges, Belgium.
- <span id="page-27-13"></span>Kuhn M, Johnson K (2013). *Applied Predictive Modeling*. Springer-Verlag, New York.
- <span id="page-27-12"></span>Kuhn M, Quinlan JR (2020). C50*: C5.0 Decision Trees and Rule-Based Models*. R package version 0.1.3, URL <https://CRAN.R-project.org/package=C50>.
- <span id="page-27-8"></span>Leisch F, Dimitriadou E (2012). mlbench*: Machine Learning Benchmark Problems*. R package version 2.1-1, URL <https://CRAN.R-project.org/package=mlbench>.
- <span id="page-27-9"></span>Liaw A, Wiener M (2002). "Classification and Regression by randomForest." R *News*, **2**(3), 18–22. URL <https://CRAN.R-project.org/doc/Rnews/>.
- <span id="page-27-7"></span>Lin Y, Jeon Y (2006). "Random Forests and Adaptive Nearest Neighbors." *Journal of the American Statistical Association*, **101**(474), 578–590. [doi:10.1198/016214505000001230](https://doi.org/10.1198/016214505000001230).
- <span id="page-27-2"></span>Meinshausen N (2010). "Node Harvest." *The Annals of Applied Statistics*, **4**(4), 2049–2072. [doi:10.1214/10-aoas367](https://doi.org/10.1214/10-aoas367).
- <span id="page-28-7"></span>Nalenz M, Villani M (2018). horserule*: Flexible Non-Linear Regression with the HorseRule Algorithm*. R package version 1.0.0, URL [https://CRAN.R-project.org/package=](https://CRAN.R-project.org/package=horserule) [horserule](https://CRAN.R-project.org/package=horserule).
- <span id="page-28-10"></span>Quinlan JR (1992). "Learning with Continuous Classes." In *5th Australian Joint Conference on Artificial Intelligence*, volume 92, pp. 343–348. World Scientific, Singapore.
- <span id="page-28-8"></span>Quinlan JR (1993). C4.5*: Programs for Machine Learning*. Morgan Kaurfmann, San Mateo.
- <span id="page-28-4"></span>R Core Team (2019). R*: A Language and Environment for Statistical Computing*. R Foundation for Statistical Computing, Vienna, Austria. URL <https://www.R-project.org/>.
- <span id="page-28-9"></span>RuleQuest (2017). *Is* See5*/*C5.0 *Better than* C4.5*?* RuleQuest. URL [https://rulequest.](https://rulequest.com/see5-comparison.html) [com/see5-comparison.html](https://rulequest.com/see5-comparison.html).
- <span id="page-28-11"></span>Schauerhuber M, Zeileis A, Meyer D, Hornik K (2007). "Benchmarking Open-Source Tree Learners in R/RWeka." In C Preisach, H Burkhardt, L Schmidt-Thieme, R Decker (eds.), *Data Analysis, Machine Learning and Applications*, pp. 389–396. Springer-Verlag, Heidelberg.
- <span id="page-28-2"></span>Shimokawa T, Li L, Yan K, Kitamura S, Goto M (2014). "Modified Rule Ensemble Method for Binary Data and Its Applications." *Behaviormetrika*, **41**(2), 225–244. [doi:10.2333/](https://doi.org/10.2333/bhmk.41.225) [bhmk.41.225](https://doi.org/10.2333/bhmk.41.225).
- <span id="page-28-0"></span>Strobl C, Malley J, Tutz G (2009). "An Introduction to Recursive Partitioning: Rationale, Application, and Characteristics of Classification and Regression Trees, Bagging, and Random Forests." *Psychological Methods*, **14**(4), 323. [doi:10.1037/a0016973](https://doi.org/10.1037/a0016973).
- <span id="page-28-6"></span>Therneau T, Atkinson B, Ripley B (2019). rpart*: Recursive Partitioning and Regression Trees*. R package version 4.1-15, URL <https://CRAN.R-project.org/package=rpart>.
- <span id="page-28-1"></span>Weiss SM, Indurkhya N (2000). "Lightweight Rule Induction." In *Proceedings of the Seventeenth International Conference on Machine Learning*, pp. 1135–1142. Morgan Kaufmann Publishers Inc., San Mateo.
- <span id="page-28-3"></span>Yang W, Zhang S, Chen Y, Chen Y, Li W, Lu H (2008). "Mining Diagnostic Rules of Breast Tumor on Ultrasound Image Using Cost-Sensitive RuleFit Method." In *International Conference on Intelligent System and Knowledge Engineering (ISKE 2008)*, pp. 354–359. IEEE, Xiamen.
- <span id="page-28-5"></span>Zeileis A, Hothorn T, Hornik K (2008). "Model-Based Recursive Partitioning." *Journal of Computational and Graphical Statistics*, **17**(2), 492–514. [doi:10.1198/106186008x319331](https://doi.org/10.1198/106186008x319331).

# **Affiliation:**

Marjolein Fokkema Department of Methods and Statistics Institute of Psychology Faculty of Social Sciences Universiteit Leiden Leiden, The Netherlands E-mail: [m.fokkema@fsw.leidenuniv.nl](mailto:m.fokkema@fsw.leidenuniv.nl)

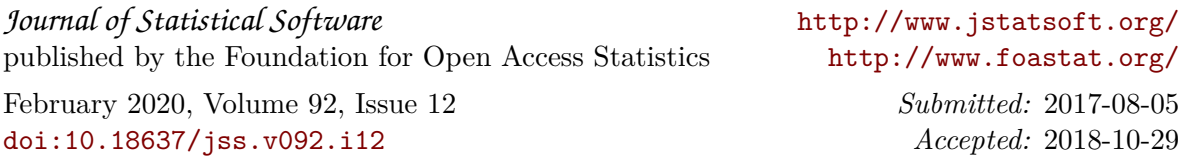